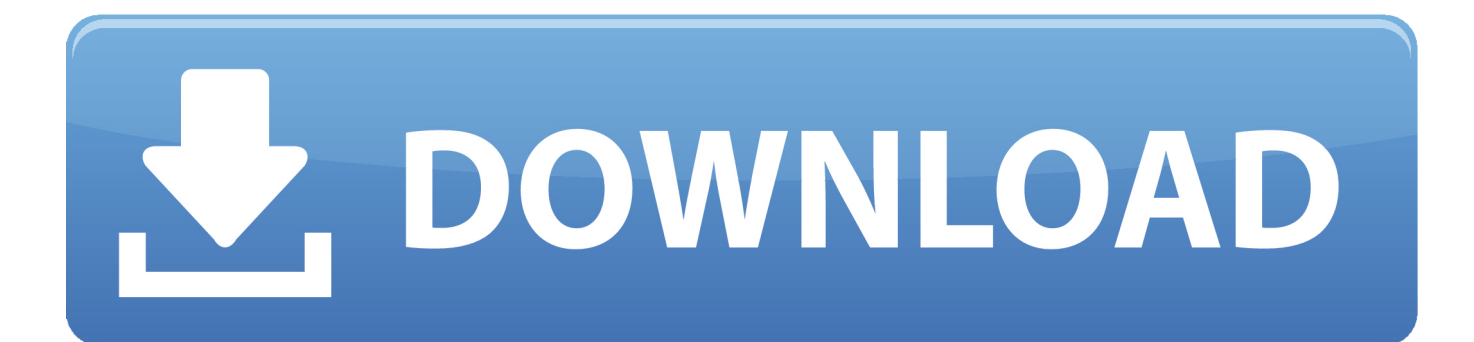

[How To Hide Your Online Status In Xbox On Windows 10](http://tinurll.com/1g5kpg)

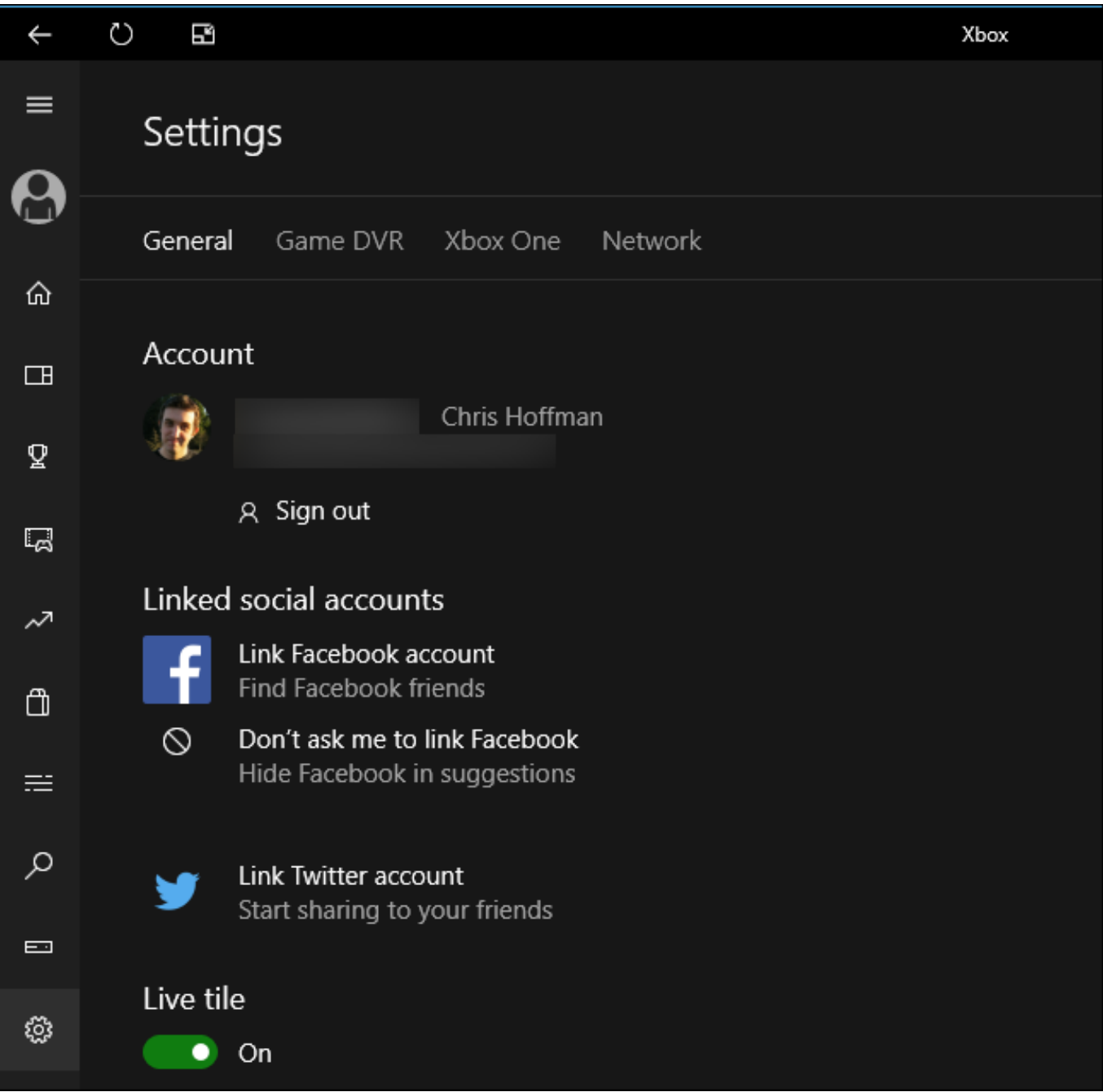

[How To Hide Your Online Status In Xbox On Windows 10](http://tinurll.com/1g5kpg)

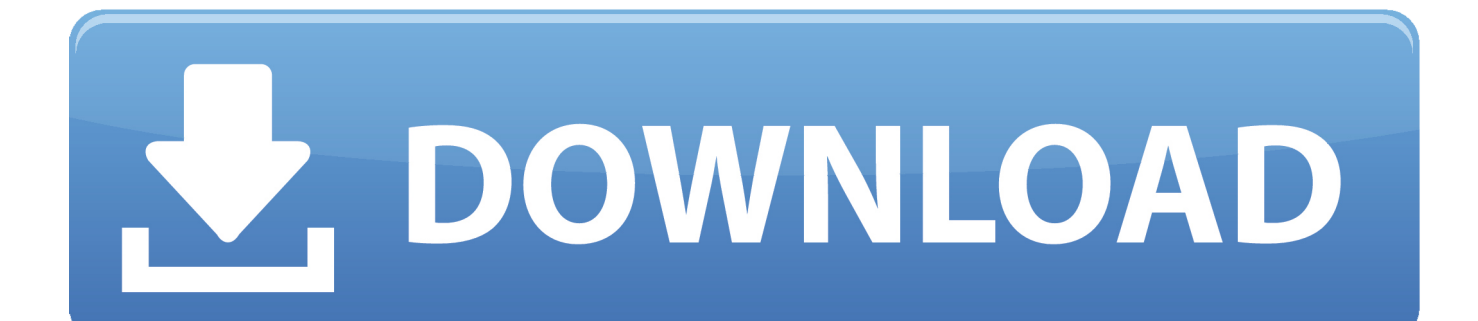

This will remove all UWP apps in one go Uninstall - Windows ... The Xbox app is an app for Windows 8, Windows 10, Android, and ... online coupons and deals aiming to vpn xbox app improve the 1 ... It will let you customize your avatar, post status updates, and browse the Xbox LIVE catalog of games.. John Savill | Dec 10, 2010. Save. A. If you want to play Xbox in the middle ... Select Preferences. Select Online Status. Set the Xbox LIVE status to Appear Offline.. Wondering how to make your online status appear as if you're not logged in/playing, but still want the benefits of Xbox Live and online play?. The Xbox One UI has a Windows 8 Kernal running on the OS. ... It's possible to appear offline on an Xbox One if you don't want anyone to know your online status. ... With the new Xbox app for Windows 10 PCs, play the games you love to play. ... how to hide your online status on Xbox, including details on how to customise .... Turn on or off the ability to paste copied messages as quotes (rather than as plain text). Note: Not available on Skype for Windows 10 (Version 14). Customize file .... UEFI isn't exactly a Windows 10 feature, but it's a requirement for all PCs that carry the ... Music and Video have replaced the useless Windows 8.1 Xbox Music and ... remove some redeye from time to time, you're far better off with a free online .... How to appear offline on Xbox One – we explain how to hide your online status on Xbox, including details on how to customise exactly who can .... The activity feed in the Xbox app on Windows 10 lets you communicate with your ... online safety page, scroll down on the Privacy tab and then update the option .... The offline/online status and notifications for Xbox Live are of the grave importance for its gamers base. This vastly improves the online .... r/xboxone: Everything and anything related to the Xbox One. News, reviews, previews ... 7 points  $\cdot$  1 year ago. It's only possible on Windows 10 app. level 1.. The Xbox live app has recently been renamed to Xbox console companion, and with it, many new changes were made to the app. Apart from .... This video walks you through how to appear offline on your Xbox One and on Xbox Live so that no one will .... Once I clicked it, the app showed me what was playing on my Xbox downstairs. By connecting an Xbox controller to the Windows 10 PC, either .... The online network for multiplayer gaming must be online and working to play ... You can check the server status for your games on EA Help, PC, Xbox LIVE, ... Requires Windows 10 (latest update) and the Xbox (beta) app to play PC games. ... how to hide your online status on Xbox, including details on how to customise .... This feature is part of the Xbox app in Windows 10. ... Locate the "See if you're online (Xbox 360: Online Status)" setting and set it to "Block" to .... If you'd like to hide your online status from people you don't know, but still let your friends know when you're online, you'll need to adjust your .... I'm currently using Games for Windows Live on the PC for games like ... The only setting that will hide what game you are playing is: Online Status, but it makes you appear offline. ... To hide your game history follow this link live.xbox.com/. ... Surface Pro  $X \cdot$  Surface Laptop 3 · Surface Pro 7 · Windows 10 apps · Office apps .... Here is how to appear offline on Xbox One in a few simple steps or, if you'd ... Alternatively, you can also change your online status by going to your full profile ... You can affect who sees your online status by changing the privacy settings for your Microsoft account. ... Want to know how to setup dual monitors in Windows 10?. Here's how to appear offline on Xbox One and fly under the radar. ... To appear online again, navigate back to this screen and select Appear online. ... steps, you can set yourself offline through the Xbox app for Windows 10:.. Finally, Microsoft has created a PC game store for Windows that doesn't suck. ... access to settings, your ... 4cb7db201b

## [MacCleanse 6.0.8](http://vieparloover.mystrikingly.com/blog/maccleanse-6-0-8)

[Dragon Ball Z Dokkan Battle Generator – How to Receive Unlimited](http://quiscenwei.yolasite.com/resources/Dragon-Ball-Z-Dokkan-Battle-Generator--How-to-Receive-Unlimited.pdf) [NCH PhotoStage Slideshow Producer Professional 5.11 Beta + Crack](https://intense-sea-49261.herokuapp.com/NCH-PhotoStage-Slideshow-Producer-Professional-511-Beta--Crack.pdf) [Arial Ttf Font Download Free](http://hampmepa.yolasite.com/resources/Arial-Ttf-Font-Download-Free.pdf) [AnyDesk Software 5.3.5 Free Download](https://works.bepress.com/seitokislo/360/) [Twiggle offers plug-and-play semantic search to online retailers](http://vorstentpace.mystrikingly.com/blog/twiggle-offers-plug-and-play-semantic-search-to-online-retailers) [Xojo 2017 Release 1.1](http://veauponpa.yolasite.com/resources/Xojo-2017-Release-11.pdf) [RIP – Ronnie Corbett](http://unlysatu.over-blog.com/2020/06/RIP-RonnieCorbett.html) [YouTube Supports HTML5](https://shrouded-bastion-72693.herokuapp.com/YouTube-Supports-HTML5.pdf) [Use Carthage For Build Automation In Cocoa Apps](http://lectdysnela.over-blog.com/2020/06/Use-Carthage-For-Build-Automation-In-Cocoa-Apps.html)